# **flappy pixbet**

- 1. flappy pixbet
- 2. flappy pixbet :jogo de ganhar dinheiro de verdade no pix
- 3. flappy pixbet :bot apostas desportivas telegram

# **flappy pixbet**

Resumo:

**flappy pixbet : Faça parte da jornada vitoriosa em condlight.com.br! Registre-se hoje e ganhe um bônus especial para impulsionar sua sorte!**  contente:

### **Como fazer uma aposta gratis no Pixbet?**

Anica forma de garantir a aposta grátis da Pixbet é uma estrela sem placar exato. Para fazer isso, É necessário seguiar alguns passos importantes:

- 1. Acesse o site da Pixbet e cadastre-se, se ainda não tiver uma conta.
- 2. Depósito de dinheiro na flappy pixbet conta, no mínimo R\$ 10,00.
- 3. Localizar o esportivo que deseja apostar para ver os probabilidades.
- 4. Aposta no placar exato do mesmo, que é o resultado de quem você acha qual irá acompanhante.
- 5. Guarda o resultado do mesmo e, seo placar exato for confirmado. Você recebe a mensagem da apostasia

#### **Dicas importantes:**

Para maximizar suas chances de ganhar, é importante seguir algumas dicas:

- Sua fachada após com antecedencia, para que você tenha mais tempo de estudo e saber uma aposta informada.
- Tente apostar em flappy pixbet eventos que você vê bem e tem um conhecimento sobre eles.
- Não aposto muito dinheiro em flappy pixbet uma suale aposta, vai fazer várias apostas menores para diminuir o risco.

#### **Aposta gratis:**

A Pixbet oferece uma aposta grátis para novos jogadores, que pode ser usado em flappy pixbet qualquer mesmo ao esporte. Para usar essa apostas retátis rústica e os mesomos passos acima mas o invé de depositante dinheiro você vai usá-lo como apósta gratis

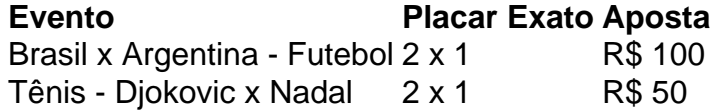

Apesar de a aposta grátis ser uma última maneira para começar um jogo na Pixbet, lembre-se que você já está pronto depositar dinheiro por poder retirar seu ganho.

### **Conclusão:**

Aposta grátis da Pixbet é uma única maneira de vir a jogar na plataforma, mas lembre-se do que você precisará seguir as regas e apostador por forma responsável. Apenda um uso após o jogo para formar mais fácil!

#### [betboo türkiye](https://www.dimen.com.br/betboo-t�rkiye-2024-06-25-id-11113.html)

#### Qual jogo Jogar no Pixbet?

Você está procurando um jogo divertido e emocionante para jogar na Pixbet? Não procure mais! Nós temos você coberto com uma lista dos melhores jogos de se divertir. Se é jogador experiente ou apenas procura algo novo, nós podemos fazer alguma coisa por todos os jogadores

1. Bingo

Bingo é um jogo clássico que se ama por muitos. É fácil de aprender e jogar, tornando-se uma ótima opção para todas as idades O objetivo do game consiste em flappy pixbet marcar números no seu cartão como eles são chamados fora o primeiro jogador a completar com sucesso os padrões específicos dos seus jogos ganhados na Pixbet você pode apostar biscoes ou diversão real!

2. Slots

Slots são uma escolha popular para muitos jogadores. Eles é fácil de jogar e oferecer vários temas, bônus ou outros jogos no Pixbet que você pode escolher entre diversos Slo gamer na plataforma da marca: caça-níqueis clássicos {sp} com fenda progressiva cada jogo tem suas próprias características únicas por meio dos seus inbónus; assim terá certeza em flappy pixbet encontrar algo adequado ao seu estilo!

3. Roletas

A roleta é um jogo de mesa clássico que tem sido apreciado há séculos. O objetivo do game, o objectivo da bola e prever onde a esfera vai pousar na roda giratória Você pode fazer apostas em flappy pixbet números individuais ímpar / par; vermelho/preto E muito mais Pixbet oferece uma variedade dos jogos Rolete incluindo European Roulette and AmericanRoute (Reulet Europeu). 4. Blackjack

Blackjack é um jogo de cartas popular que fácil aprender e jogar. O objetivo do game, o objectivo da partida consiste em flappy pixbet obter uma mão mais próxima dos 21 sem passar por cima dele mesmo! Você pode brincar com blackJack na Pixbet a dinheiro real ou para se divertirem connosco; oferecemos-lhe vários jogos como ClassicBlackbean and Vinte Preto Pro nicos 5. raspadinhas cartões

Os cartões de raspadinha são uma maneira divertida e fácil para ganhar grandes. Tudo o que você tem a fazer é riscar os card, digitais com revelando símbolos por baixo do cartão digital da Pixbet! Se combinar três símboloes ganha-se um leque enorme Com jogos como Slot 777 ou Mumbai Magic timo jogo online grátis em flappy pixbet português

6. Vídeo Poker poking

O Video Poker é uma escolha popular para jogadores que gostam de um mix entre slot a e poke. A meta do jogo consiste em flappy pixbet fazer o melhor mão possível usando as cartas dadas por você,o Pixbet oferece vários jogos como Jack ou Better and Deuces Wild 7. Jogos ao vivo do negociante

Os Jogos de Revendedor ao Vivo são uma ótima maneira para experimentar a emoção do cassino da vida real no conforto em flappy pixbet flappy pixbet própria casa. A Pixbet oferece vários jogos, incluindo Roletaes e Blackjack (incluindo o Baccarat). Você poderá interagir com os revendedores ou outros jogadores na hora certa tornando-se numa experiência verdadeiramente imersiva!

Conclusão

Então, você tem isso - uma lista dos melhores jogos para jogar na Pixbet. Se é fã de slot a e rascadinha ou setable gamer temos algo pra todos! O que está esperando? Insecreva-Se hoje mesmo no site da empresa APIXBET E comece já fazer seus favoritom do jogo!!

# **flappy pixbet :jogo de ganhar dinheiro de verdade no pix**

# **O que significa encerar a apostas?**

Você já se perguntou o que significa fechar uma aposta? No mundo das apostas esportivas, esse termo é essencial para entender. Especialmente quando falamos de simples e múltiplas apostares! Ao fazer apostas em flappy pixbet um jogo ou evento você deve saber como pode ser "Fechar Aposte", permitindo coletar seus ganhos antes do resultado final da prova estar determinado; mas qual realmente seria flappy pixbet intenção ao encerrarmos essa oferta com mais detalhes sobre este artigo:

### **O que é uma aposta estreita?**

Uma aposta de fechamento refere-se à opção para coletar seus ganhos antes que o resultado da flappy pixbet apostas seja determinado. Esta escolha está disponível tanto em flappy pixbet uma simples quanto múltiplas partidas, quando você fecha a mesma ou não tem certeza sobre os resultados do evento e quer minimizar suas perdas?

### **Como funciona?**

Para fechar uma aposta, você precisará ir para a seção "Minhas apostas" da flappy pixbet conta e selecionar o valor que deseja encerrar. Depois de ter selecionado um jogo ou opção na página inicial do seu negócio (aposta), verá qual é mais importante: O preço atual pode ser menor em flappy pixbet relação à primeira participação como resultado das probabilidades atuais;

#### **Exemplo de uma aposta estreita**

Digamos que você fez uma aposta em flappy pixbet um jogo de futebol entre a equipe A ea Equipe B. Você colocou R\$10 na TeamA para ganhar, as chances eram 2,50 Se o resultado for 1- 1 nos 80 minutos do seu tempo pode decidir fechar flappy pixbet apostas com os valores atuais da mesma: US\$15 (o valor original mais R\$15,00). Caso feche essa conta neste momento receberá 15 dólares liquidados;

#### **Vantagens de fechar uma aposta**

Existem várias vantagens para fechar uma aposta. Em primeiro lugar, permite minimizar suas perdas se você não tiver certeza sobre o resultado do evento em flappy pixbet segundo plano é um ótimo jeito de bloquear seus ganhos caso esteja confiante que os resultados da prova vão mudar e por fim encerrar a flappy pixbet conta pode ajudá-lo na gestão mais eficaz dos fundos bancários como evitar perder dinheiro além das expectativas iniciais

### **Conclusão**

Fechar uma aposta é um importante opção para entender em flappy pixbet apostas esportivas. Ao fechar a suaposta, você pode coletar seus ganhos antes que o resultado do evento seja determinado Esta escolha será especialmente útil quando não tiver certeza sobre os resultados ou quiser minimizar suas perdas e perder dinheiro com as despesas de compra da empresa; Lembre-se: O valor recebido poderá ser menor ao final das ações iniciais porque se baseia nas probabilidades atuais dos eventos melhorar suas apostas esportivas Experiência.

Fechar uma aposta permite minimizar suas perdas se você não tiver certeza sobre o ●resultado do evento.

- Fechar uma aposta é um ótimo jeito de bloquear seus ganhos se você estiver confiante que o resultado do evento não mudará.
- Fechar uma aposta pode ajudá-lo a gerenciar seu bankroll de forma mais eficaz.

#### **Evento odds Stake Potencial Ganhos**

Equipe A vs. equipe B 2,50 \$10 15 15

#### Encerrar Aposta

O fechamento de uma aposta permite que você colete seus ganhos antes do resultado da prova ser determinado.

Valor

O valor que você recebe ao fechar uma aposta é baseado nas probabilidades atuais do evento.

Exemple

Digamos que você fez uma aposta em flappy pixbet um jogo de futebol entre a equipe A ea Equipe B. Você colocou R\$10 na TeamA para ganhar, as chances eram 2,50 Se o resultado for 1-1 nos 80 minutos do seu tempo pode decidir fechar flappy pixbet apostar no mínimo suas perdas O valor atual da tuaposta seria US\$15 (o original 10 mais 5 dólares dos ganhos). Caso feches essa apostas neste momento receberá os 15 euros liquidados;

# **Como instalar o aplicativo Pixbet no seu dispositivo Android**

Para instalar o aplicativo Pixbet em flappy pixbet seu dispositivo Android, é necessário realizar os sequintes passos:

- 1. No seu dispositivo Android, navegue até 'Apps' > 'Configurações' Segurança', habilite 'Fontes desconhecidas', então toque em flappy pixbet 'OK' para confirmar a habilitação dessa configuração.
- 2. Isso permitirá a instalação de aplicativos de terceiros e arquivos APK autonomos.

Agora que você habilitou a instalação de aplicativos de terceiros, é hora de instalar o aplicativo Pixbet:

- 3. No site de download do arquivo APK do aplicativo Pixbet, basta tocar na opção de download, assim como faria com qualquer outro arquivo.
- Em seguida, aceite quaisquer prompts que possam aparecer sobre o arquivo poder ser 4. potencialmente nocivo.
- 5. Depois que o APK do aplicativo for baixado para o seu dispositivo, é hora de instalar o aplicativo.
- 6. Basta tocar no nome do arquivo seguido de Instalar.

Caso deseje uma orientação mais detalhada, consulte nosso tutorial abaixo:

/jogos1001-2024-06-25-id-33827.pdf

[lifewire : install-apk-on-android-4177185](/app-betano-android-2024-06-25-id-6266.html)

Este post foi escrito em flappy pixbet 100% de português brasileiro. R\$ - moeda oficial do Brasil.

# **flappy pixbet :bot apostas desportivas telegram**

Kristi Noem, governador da Dakota do Sul e vice-presidente republicana esperançosa é "mais assustadora que qualquer vilão de filme", disse o grupo Peta ao revelar um traje inspirado na impressionante admissão flappy pixbet livro para campanha por parte dos fãs.

"Qualquer um cruel o suficiente para explodir os cérebros de uma cachorrinha flappy pixbet vez da tentativa ou encontrar-lhe mais responsável é assustador do que qualquer vilão no cinema", disse Ingrid Newkirk, presidente dos Peta.

Com o traje Peta Kristi Noem, os amantes de cães flappy pixbet todos lugares podem ter terror

nos amigos como sendo um dos monstros mais macabros da festa do Halloween. ""

O Halloween está a mais de cinco meses, mas Peta disse que estava recebendo ordens para o traje 79,99 e inclui "uma máscara do rosto Noem com chifres diabólicoes (demônio)"e um chapéu camuflado impresso flappy pixbet 'Noém: Cruppy Killer'", uma arma falsa.

Noem descreve matar Cricket – e uma cabra sem nome que ela considerava muito agressiva flappy pixbet seu livro, "No Going Back: The Truth on What's Errong With Politics and How We Move America Forward" (Não Voltando Verdade sobre o Que Está errado com a Política).

O Guardian relatou pela primeira vez a notável história de abate flappy pixbet cascalho, iluminando assim o jogo numa explosão política amplamente considerada como tendo destruído qualquer chance que Noem tivesse para ser nomeado companheiro do Trump.

Noem tem repetidamente defendido flappy pixbet decisão de matar Cricket o cão e a cabra sem nome, como representante da vontade dela flappy pixbet fazer coisas desagradáveis na vida agrícola.

Ela também rejeitou perguntas sobre o que parece ser, mais tarde no livro uma ameaça para matar Comandante Joe Biden cão's "que foi enviado longe da Casa Branca depois de 20 incidentes mordendo.

Esta semana, o Politico informou que editores e conselheiros pararam Noem incluindo a história flappy pixbet um livro anterior porque insistiram de danificar flappy pixbet imagem.

Peta disse que "exorte todos a considerar se eles têm tempo, paciência e outros recursos necessários para socializarem um cão antes de adicionar à família.

O treinamento humano de cães BR apenas reforço positivo – nunca medo, intimidação ou métodos dolorosos como coleiras para choque que Noem admite ter usado no Cricket antes da morte dela. "

Author: condlight.com.br Subject: flappy pixbet Keywords: flappy pixbet Update: 2024/6/25 8:11:55